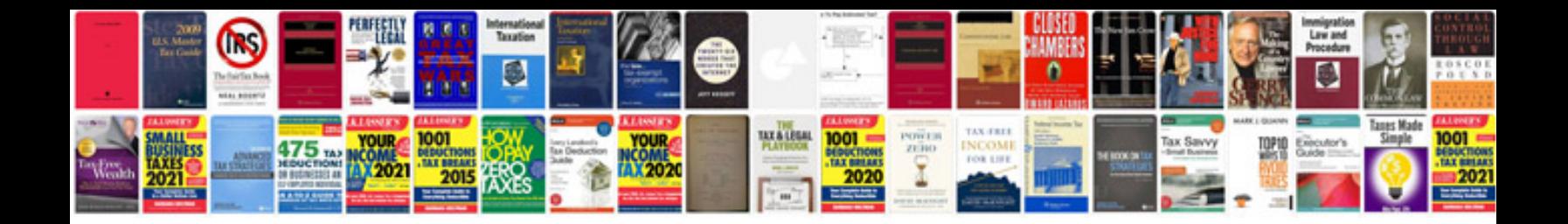

**Auto wiring schematic**

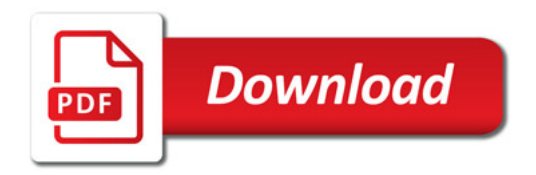

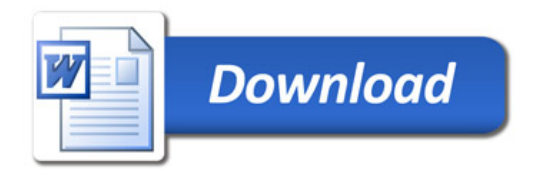